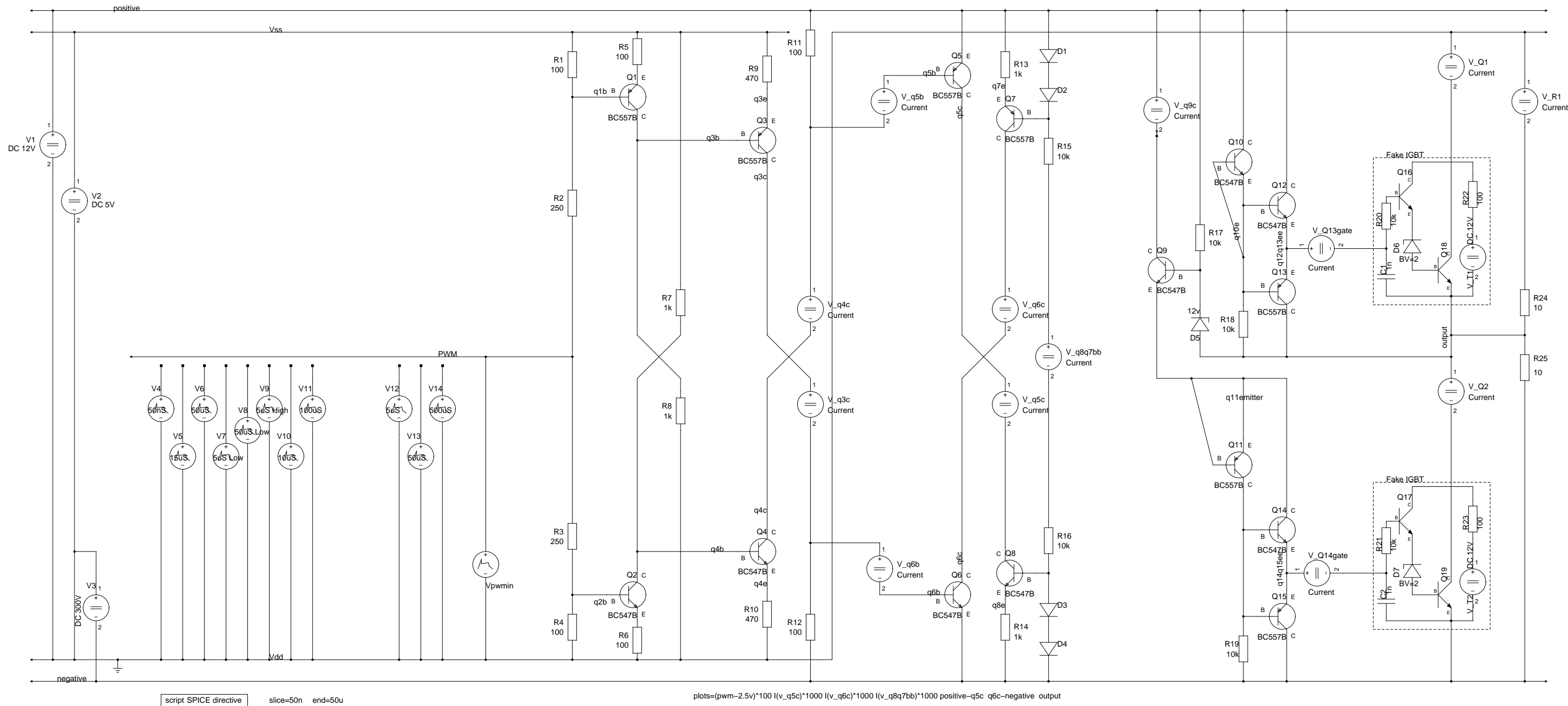

script SPICE directive